# Management of ScHARR resources on Departmental Storage (typically mapped as the "X: drive") v2

Approved at IG Committee Meeting 2022-05-06

This document details processes covering "X: drive" folder:

- New [requests](#page-1-0)
- [Management](#page-3-0)
- [User-requested](#page-6-0) archiving and deletion; and,
- [Automatic](#page-7-0) archiving and deletion.

NOTE: If you require evidence of secure deletion of data you should follow the guidance in the [ScHARR](https://drive.google.com/file/d/1SQloVYJa4Txdc3QlIU5XZeTy8hKplCuH/view) Certified Data Deletion Process.

## **Overview**

#### **Project leads are responsible for the appropriate management of research data.**

University Departmental Storage provides access-controlled, backed-up file storage.

Access to the ScHARR space on Departmental Storage (typically mapped as the "X: drive") is managed by the ScHARR Data Security team [\(scharr-ds@sheffield.ac.uk](mailto:scharr-ds@sheffield.ac.uk)).

Files are stored within a hierarchical folder structure. There are six types of top-level ("parent") folders. More details about the types of top-level folders and what they should be used for can be found in [Appendix](#page-8-0) A: Types of top-level folder.

Users should be aware that *moving* versus *copying* files and folders within the university filestore has different effects on access permissions to such files/folders; these may not be as expected. See Appendix B: Important [information](#page-10-0) regarding the effects on access [permissions](#page-10-0) of copying versus moving files/folders within the University filestore.

## <span id="page-1-0"></span>New requests

### Process

### Requesting a project, workgroup or user folder

To request a new project, workgroup or user folder, a requester (member of ScHARR staff or student (in the case of student folders)) must complete the "Request New X: Folder" form [\[https://goo.gl/forms/ue3R0mDUmAaC9Ycw1\]](https://goo.gl/forms/ue3R0mDUmAaC9Ycw1). This form gathers the following information:

- Type of folder (project, workgroup or user)
- Folder name
- A brief description (for project and workgroup folders)
- For a project folder, the control folders that are required within the top-level folder
- The name and username of the Information Asset Owner (IAO), and (if required) deputy IAOs (see [Management](#page-3-0)) (a member of ScHARR Staff must be the IAO).
- An estimate of the length of time the folder will be needed for
- If it's a research/KE/Service eval project the ScHARR Research Project [Database](https://srsd.shef.ac.uk) reference number

### Requesting another folder-type

Requests are made by email to [scharr-ds@sheffield.ac.uk](mailto:scharr-ds@sheffield.ac.uk). These requests may require a short meeting with ScHARR DS to determine requirements.

### Creating a folder

ScHARR DS collects the information gathered by the request form and then:

- Creates a new support request in TOPdesk in the name of the requester
- Records the TOPdesk job number against the form data
- Sends a confirmation email to the requester, with the job number and a summary of the request; along with a link to the Information Asset Owner (IAO) process informing them of the responsibility of the IAO
- Records the request in the X: Drive Folders log. A unique folder number is automatically assigned
- The request is checked, and errors are either corrected or clarification is obtained from the requester
- The new parent and any control folders are created in the Folder Management system
- The job is updated and an email is sent to the requester asking for the name and username of all users who need access to each control folder (this will be read only or full access). The final folder details are also included to reflect any revisions
- The job status is set to 'In progress', and is followed up weekly if necessary
- When the list of users is received, for each user ("trustee") access is only granted once all of the following criteria have been met:
- The request has been authorised by the IAO or a Deputy IAO (or Section Director in the case of extenuating circumstance, such as long term sickness)
- The trustee has a current University of Sheffield computing account
- The trustee has completed the appropriate Information Security training modules
- Confirmation is sent to the requester
- The folder is marked as 'Active' in the log, which allows it to be picked up in the [ScHARR](#page-3-1) Network Folders sheet, which is available to staff

## <span id="page-3-0"></span>Management

## <span id="page-3-1"></span>**Background**

A full list of all active folders with descriptions and IAOs is available in the [ScHARR](https://docs.google.com/spreadsheets/d/1fK1KjvuUW0pJtH1q2SZtVKVQTpMKLbTDpLtxM9kODWA/edit?usp=sharing) Network [Folders](https://docs.google.com/spreadsheets/d/1fK1KjvuUW0pJtH1q2SZtVKVQTpMKLbTDpLtxM9kODWA/edit?usp=sharing) spreadsheet.

## Information Asset Owners (IAOs)

All folders must have a designated IAO, and may have up to three Deputy IAOs. The roles are, collectively, known as "IAOs". If there is a conflict in requests from the IAO and deputies, the IAO's instructions will take precedence.

All IAOs must be contracted ScHARR staff.

If access is needed urgently and an IAO will not be available within an acceptable time-frame (e.g. long-term illness), the IAO's Section Director may provide equivalent authorisation.

### **Responsibilities**

- **● Information Asset Owners:**
	- **Authorisation:** to authorise changes to folder structure and additions to access in writing (by email).
	- **○ Management:** to ensure that data is stored in the correct locations, and is only accessible to authorised users. This includes:
		- responding promptly to emails from ScHARR DS or IT Services colleagues regarding the management and administration of folders for which the IAO is responsible.
		- For the IAO, nominating a new IAO should they leave ScHARR or otherwise seek to relinquish the IAO role.
	- **○ Closure:** to arrange for the folder to be archived or deleted (see [below\)](#page-6-0) when no longer required.
- **● ScHARR-DS:**
	- ensure that users have an up-to-date Information Security training record at the time access is granted
- **All users ("Trustees")**:
	- ensure their own Information Security training record is kept up-to-date

## Requesting access for users to an existing folder

An IAO should send an email to scharr-ds@sheffield.ac.uk containing the following information:

• Information about the person who needs access (the "trustee")

- Trustee name
- Trustee username
- Information about the folder
	- Name of top-level folder
	- $\circ$  If the top-level folder is a project or transcribing folder, which control folder(s) should the new user have access to
- The access permissions the Trustee should be granted:
	- modify: read, write (create, update, and move), delete **[this is the default]**
	- read-only

If the email is not sent by an IAO, it will still be accepted if an IAO's explicit authorisation is included in the email chain. However, if there is any doubt, the request is denied and the requester referred to an IAO.

Access is only granted when all of the following criteria have been met:

- The request has been authorised by an IAO (or an appropriate substitute under certain circumstances)
- The trustee has a current University of Sheffield computing account
- The trustee has completed the appropriate Information Security training modules

All changes to access are logged, with an email listing the changes sent back to the requesting IAO as confirmation.

### Requesting removal of access to an existing folder

It is preferable for requests to remove a user's access to be made by an IAO, or a section manager. However, any request made by a responsible person or a senior member of staff will be considered. The priority is to ensure that data is kept safe, and access can be restored later if necessary.

All changes to access are logged with an email listing the changes sent back to the requester as confirmation.

### Removal of access to an existing folder other than via request

When staff are about to leave ScHARR, a Section Manager or delegate informs ScHARR-DS via the "staff leavers" process (see Appendix C), ScHARR DS will remove the leaver's access on the first working day following their leaving date. This will not require the IAO's authorisation and they will not automatically be notified. An IAO (who is not a "staff leaver") may request that the leaver's access should be retained; this may require the creation of new University of Sheffield computing accounts for the leaver depending on which department they are moving to, or if they are leaving the University of Sheffield.

All changes to access are logged.

## Changes to control folder structure

Changes can be made to the control folders within a top-level folder. This includes renaming, adding, removing or merging control folders, or changing the access permissions of a control folder.

Only ScHARR-DS can make these changes, and changes must be requested by an IAO.

All changes to access are logged.

## Transfer of folders to other departments

IAOs may request (by email to scharr-ds@sheffield.ac.uk) that folders be transferred to the control of other departments within the University of Sheffield. IAOs must either:

- 1. confirm in writing that folders do not contain any "risk-bearing data" (as defined by the current ScHARR IG Policy) and that the transfer complies with any and all applicable ethics approvals and/or contractual agreements; or
- 2. document how the proposed transfer complies with any and all applicable ethics approvals and/or contractual agreements, especially clauses relating to data management, information security or information governance.
- 3. If there isn't a suitable IAO the matter will be referred to the appropriate IG section lead if one is obvious or, failing that, be referred to the IG committee for further investigation and subsequent approval/rejection.

### Routine maintenance

As part of routine maintenance, ScHARR DS will periodically contact the IAO to check that the access permissions are still appropriate. See the Routine [maintenance](https://docs.google.com/document/d/1nkhLj6LgyKFhZYNeHIDNTwBawu95T-ysk1syOCUl_hk/edit) of ScHARR resources on University [Departmental](https://docs.google.com/document/d/1nkhLj6LgyKFhZYNeHIDNTwBawu95T-ysk1syOCUl_hk/edit) Storage process. A similar process is followed with archives.

## <span id="page-6-0"></span>User-requested archiving and deletion

### **Background**

Archive folders can be created at the request of an IAO. These are typically used to store data following completion of a project. Archive folders have a single named IAO, but are only visible to ScHARR DS and to IT Services. The archive IAO can request copies of files or subfolders from the archive. The archive itself is read-only.

### Process

- 1. When a user requests that data is archived the following information is gathered:
	- a. Confirmation that the data is either risk-bearing or non-risk-bearing
	- b. The archiving period in years
	- c. Name of a ScHARR staff member who will be responsible for the archive
	- d. A description of the data for audit purposes
	- e. A record of original location on the X: drive
- 2. Once ScHARR DS have processed the request details of the archive will be emailed to the Archive IAO.
- 3. At the end of the archiving period a Topdesk job will be raised in the name of the Archive IAO. They will be emailed and asked to confirm that the data can be deleted or if the archive needs to be extended with a new archiving period.
- 4. If there is no response after a week a second reminder email will be sent.
- 5. If the reminder email also fails to get a response after a week a final email will be sent informing the Archive IAO that unless they respond the archive will be deleted in two weeks time. If there is no response the Section Manager will be contacted for clarification
- 6. If the archive can be deleted then ScHARR DS will delete the folder, update the archive record accordingly and confirm the actions to the Archive IAO

## <span id="page-7-0"></span>Automatic archiving and deletion

## **Background**

When a project or workgroup folder reaches the end of its required life (set either at time of creation or updated by an IAO for older folders) an email will be sent to the IAO asking if the folder can be deleted.

If there is no response after three emails, or if there is no longer an appropriate person to assume the role of IAO, an incident will be logged and the folder will be moved into the ScHARR X: drive archive area.

Details of the archive, below, will be emailed by ScHARR DS to the ScHARR staff member responsible.

- Archiving length will be set to one year
- ScHARR staff member responsible for archive (Archive IAO)
- Description of data (taken from original description)
- Record of original location on X: drive

At the end of the archiving period the Archive IAO and the Section Manager will be contacted and told that the archive will be deleted in one month unless they request otherwise.

When ScHARR DS are notified of a leaver a check against the archive spreadsheet is made. If the leaver is responsible for any archive folders they will be required to nominate a new ScHARR staff member so that responsibility can be transferred. Failure to do so before leaving results in the matter being logged as an incident and raised with the IG committee for a decision.

## <span id="page-8-0"></span>Appendix A: Types of top-level folder

Files are stored within a hierarchical folder structure. There are six types of top-level ("parent") folder: "project", "workgroup", "section", "student", "user" and "transcribing" (see below). The majority of time either a workgroup folder (for simple working) or a project folder (for more structured control) will be used.

For "workgroup", "section", "student" and "user" folders, authorised user(s) can create files or subfolders within the top-level folder itself - and all files and folders within the directory tree below the top-level folder inherit the access permission rights of the top-level folder.

For "project" and "transcribing" folders, authorised user(s) cannot create files or subfolders within the top-level folder. ScHARR-DS create one or more subfolders with specific permissions within the top-level folder. These second-level folders are called "control" folders, and are given specific access permission rights. See section below that explains how access permissions for subfolders and files are determined.

## Types of top-level folder

Projects involving risk-bearing data should use PR-type folders unless there are compelling reasons not to do so but there are six folder types for the top-level folder:

#### **● Project Folders**

- **○** Either located within X:\ScHARR and prefixed PR\_, or located in X:\HAR\_PR
- **○** No access is granted to the top-level folder
- There are one or more control folders within the top-level folder
- **○** Control folders are created by ScHARR DS
- **○** Each control folder has a group of one or more authorised users
- **○** Authorised users can create subfolders and files within control folders

#### **● Workgroup Folders**

- **○** Either located within X:\ScHARR and prefixed WG\_, or located in X:\HAR\_WG
- **○** Access is granted at the top-level folder level
- **○** Authorised users can create subfolders and files within the top-level folder

#### **● Section Folders**

- **○** Either located within X:\ScHARR and prefixed SECTION\_, or located in X:\HAR\_SE
- **○** Access is granted at the top-level folder level
- **○** Authorised users can create subfolders and files within the top-level folder
- **○** The IAO is the Section Manager
- Modify access is granted for the Section Manager and specific staff (as required)

○ Read access is granted to all staff within the relevant section

#### **● Student Folders**

- Either located within X:\ScHARR or X:\HAR\_SP
- Prefixed STU\_
- Named with the student's username
- **○** Access is granted at the top-level folder level
- The student's ScHARR supervisor is always the IAO, with the student listed as a Deputy IAO
- Access is only granted to the student unless the student requests additional users
- Users can create subfolders and files within the top-level folder

#### **● User Folders**

- Located in X:\ScHARR
- Subfolders within a top-level folder called 'users'
- Each subfolder is named with the user's username
- The individual user can create subfolders and files within their user folder
- The individual user is the only person with access to their user folder, and they have full access rights to all files and folders within their user folder

#### ● **Transcribing Folders**

- Either located within X:\ScHARR and prefixed TRANS\_, or located in X:\HAR\_TR
- Named with the transcriber's name
- The IAO is the manager of the ScHARR Transcribing Team
- The Deputy IAO is the transcriber
- One control folder is created per transcribing project, with access granted as requested by the ScHARR Transcribing Team - usually this is:
	- The transcriber
	- A member of the ScHARR Transcribing Team
	- One or members of the project, who is responsible for moving audio files and transcriptions between the transcribing folder and the appropriate storage location
- Control folders are deleted when no longer required

Other folder prefixes (e.g. FIN, TAG, SARG) are structured as either project or workgroup folder types, but are prefixed differently for grouping purposes

# Appendix B: Important information regarding the effects on access permissions of copying versus moving files/folders within the University filestore

<span id="page-10-0"></span>Access permissions for files and subfolders are modified (or not) differently depending on whether a file/folder is (i) *moved [cut + paste]*; or, (ii) *copied [copy + paste]*.

- **Newly created** files or subfolders inherit the access permissions of the parent/control folder within which they are created.
- Files and folders that are **copied** into a folder inherit the access permissions of the parent folder into which they are copied. This is because the copy is a new file.
- Files and folders that are **moved** into a folder **retain the access permissions that they had before being moved**. *This behaviour is likely to be unexpected by the user, but it prevents users from inadvertently sharing access with an unauthorised person when a file is moved accidentally.*

## Appendix C: Staff Leaver [Process](https://docs.google.com/document/d/1gwq43TRDslzwFu2ke85aHUezHA_7j2R-LIXzDQmbaKY/edit?usp=sharing)

When a member of staff leaves ScHARR, the Section Manager notifies ScHARR DS by email. A report is sent to the leaver which includes:

- instruction to transfer ownership of any files stored in Google Drive to an appropriate colleague
- instruction to return all allocated hardware to the Faculty IT hub (MDH IT are responsible for maintaining the equipment asset register and ensuring all hardware is returned. ScHARR DS raise a job with MDH IT)
- a list of network groups of which the leaver is a trustee, and notification that their access will be removed
- a list of network folders of which the leaver is a trustee, and notification that their access will be removed unless a request is received from an IAO to retain the leaver's access
- a list of network folders of which the leaver is the IAO, with a request to nominate a new IAO
- a list of network folders of which the leaver is a Deputy IAO, and notification that they will not retain this role
- a list of archives of which the leaver is the Archive IAO, with a request to nominate a new Archive IAO
- if the leaver has a ScHARR Qualtrics account, notification that the account will be disabled, with instruction to transfer ownership of any Qualtrics data to an appropriate colleague

All access is removed as soon as possible, ideally on the first working day following the leaving date, unless alternative instructions are received from an appropriate authority.

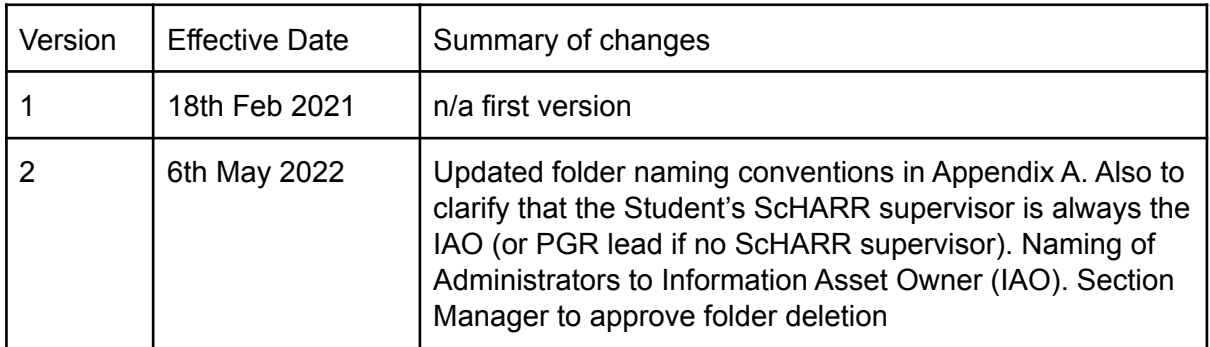